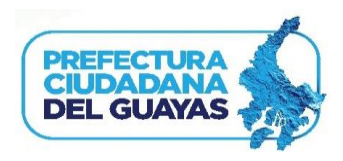

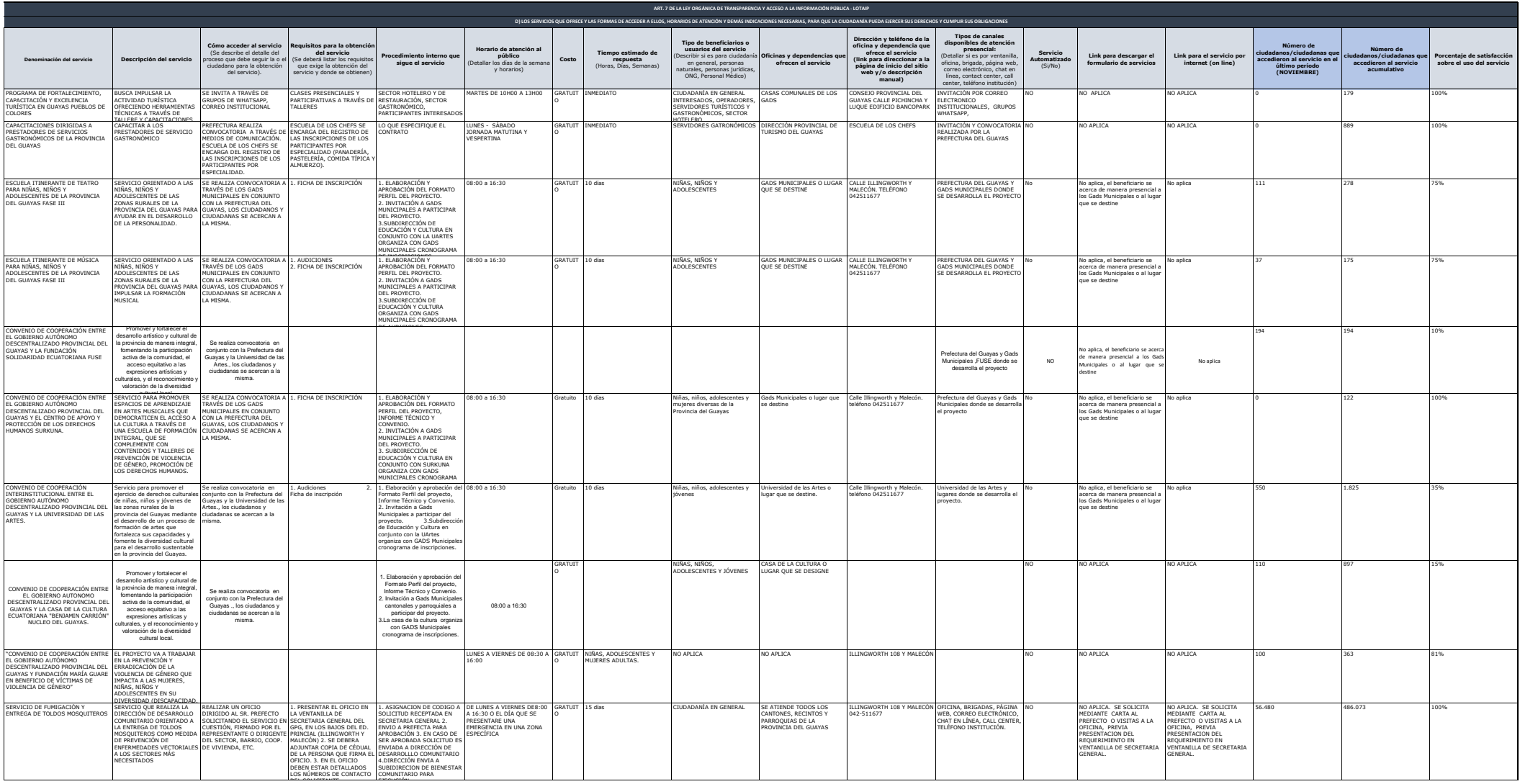

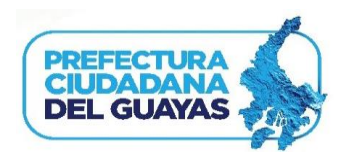

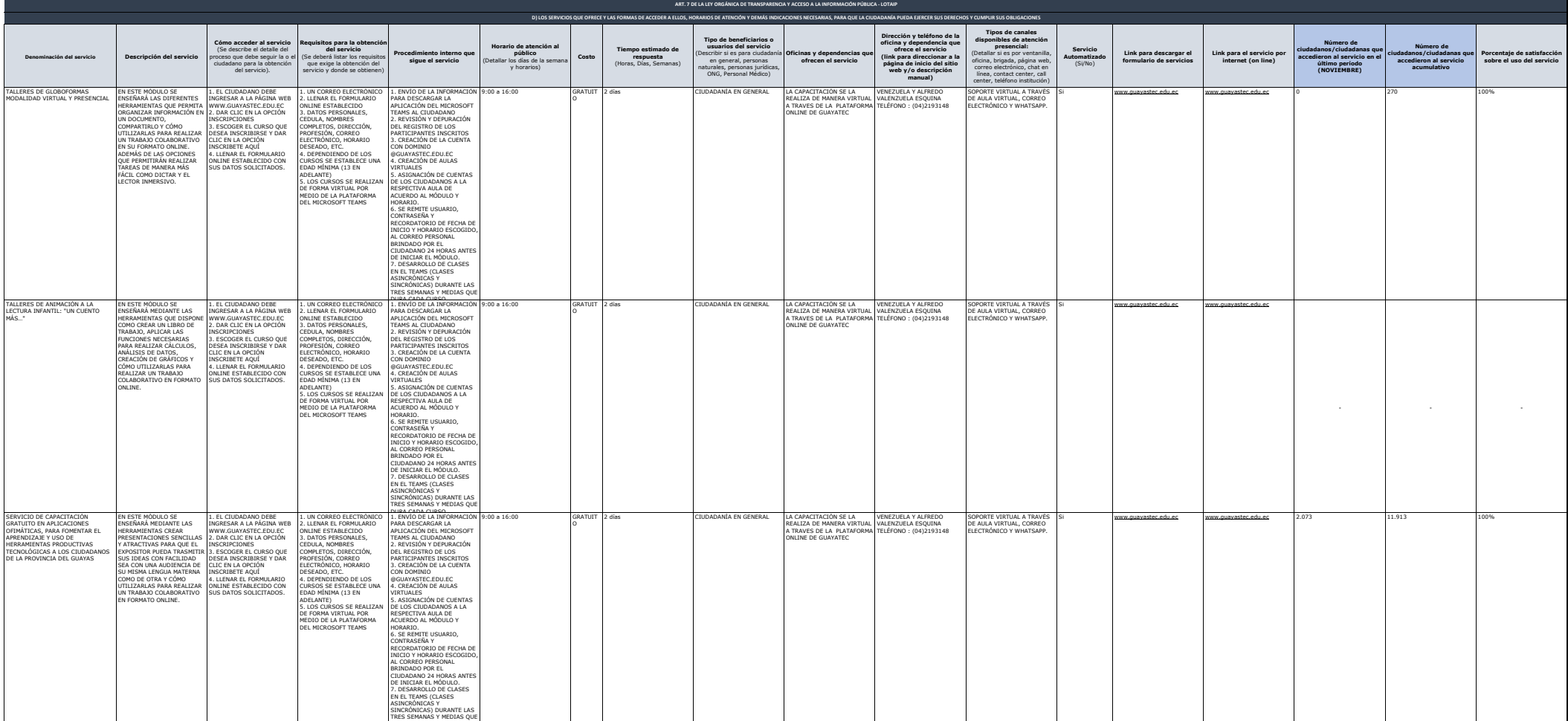

DURA CADA CURSO.

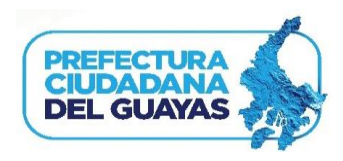

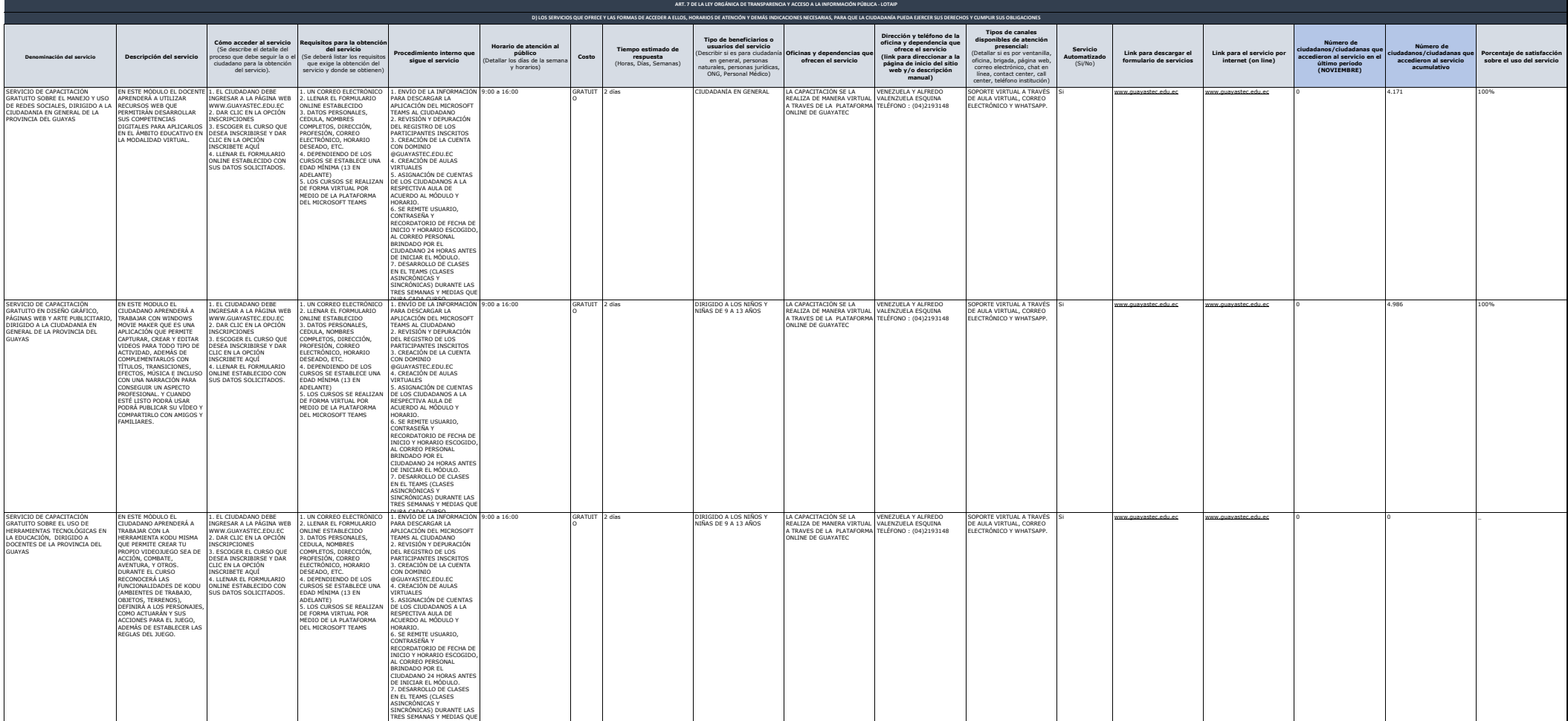

DURA CADA CURSO.

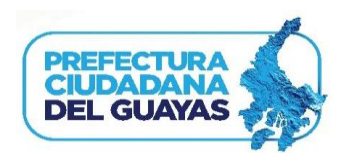

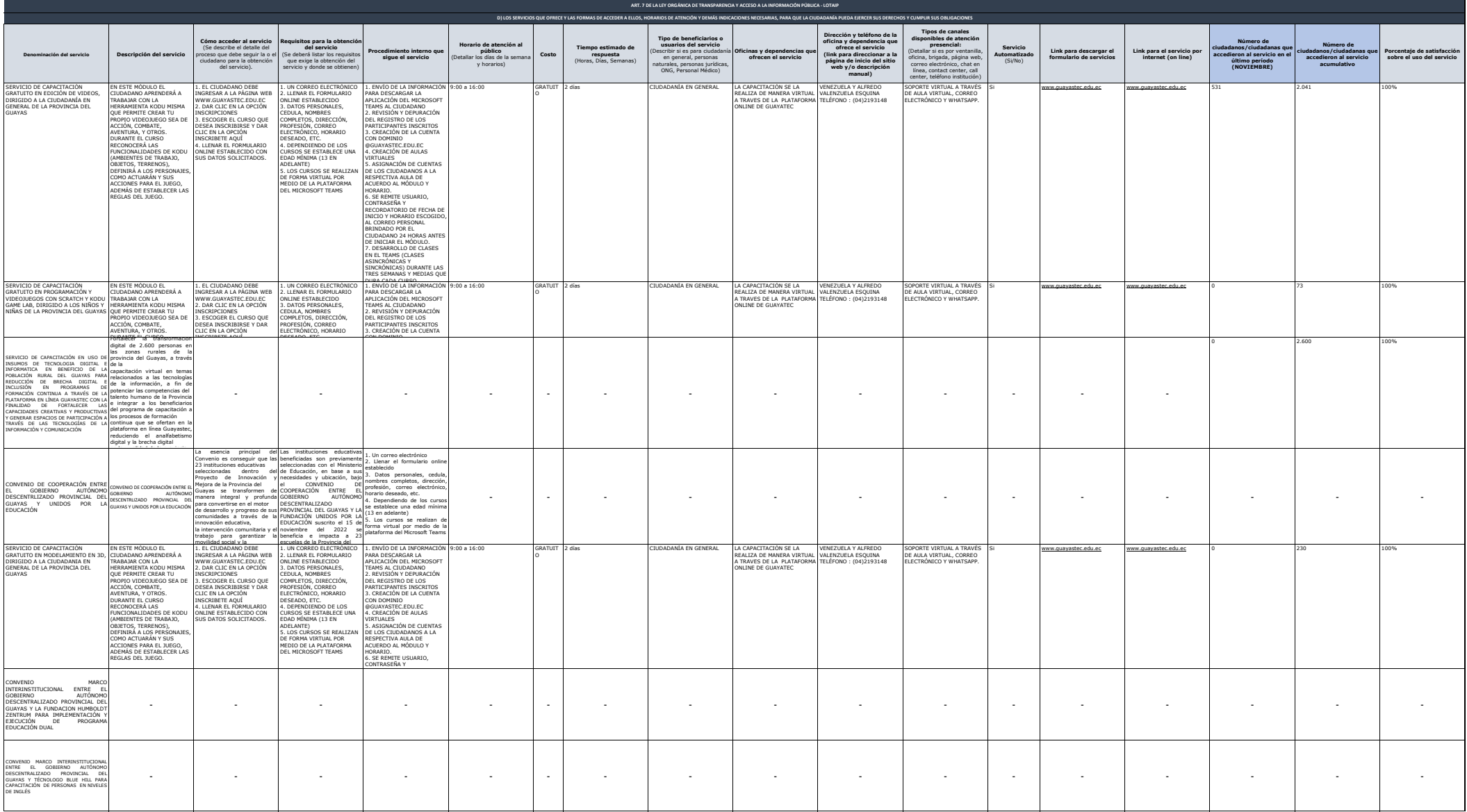

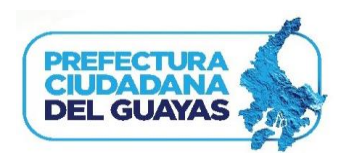

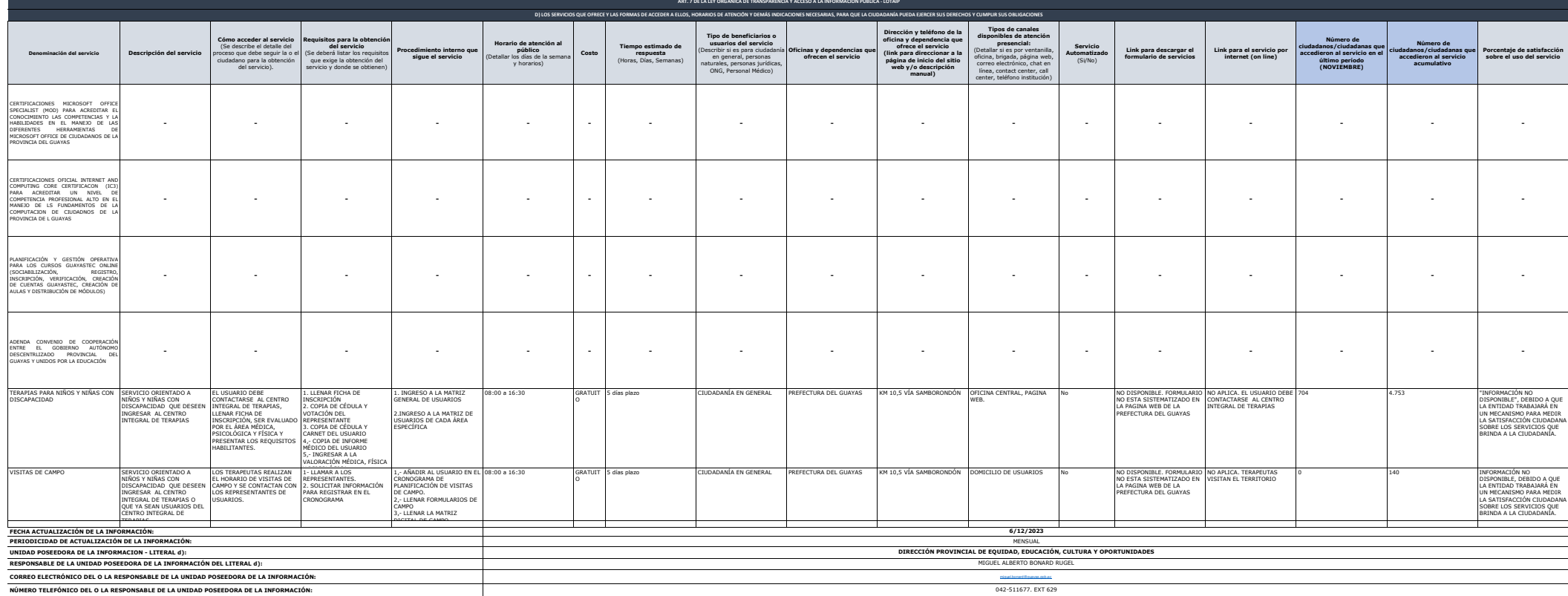